Data-Intensive Computing: Massive Data Processing

# DIC Systems

- Google MapReduce
	- Yahoo Hadoop/PIG
	- Data parallel computing
- IBM Research System S
	- InfosphereStream product
	- Continuous data stream processing
- Microsoft Dryad/Dryad LINQ
	- DAG processing
	- Some SQL query support

# The Building Blocks of DIC at Google

- Distributed file systems: GFS
- Distributed storage: BigTable
- Job scheduler: the workqueue
- Parallel computation: MapReduce
- Distributed lock server: chubby

# GFS: The Google File System

- Reliable distributed storage system for petabyte scale filesystems.
- Data kept in 64-megabyte "chunks" stored on disks spread across thousands of machines
- Each chunk replicated, usually 3 times, on different machines so that GFS can recover seamlessly from disk or machine failure.
- A GFS cluster consists of a single *master server*, multiple *chunkservers*, and is accessed by multiple *clients*.

# GFS: The Google File System

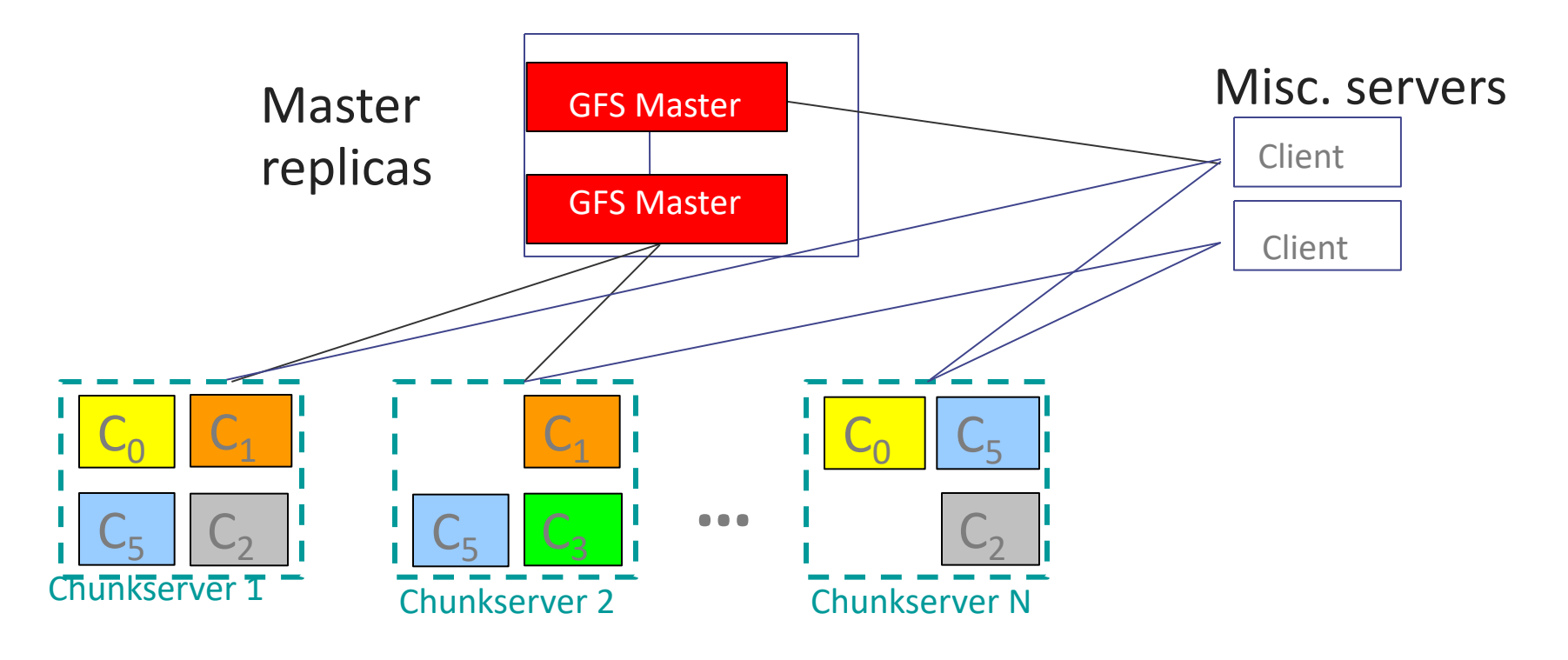

- Master manages metadata
- Data transfers happen directly between clients/chunkservers
- Files broken into chunks (typically 64 MB)
- Chunks triplicated across three machines for safety

# **BigTable**

- A distributed storage system for managing structured data
	- Designed to scale to a very large size: petabytes of data across thousands of commodity servers.
- Built on top of GFS
- Used by more than 60 Google products and projects
	- Google Earth, Google Finance, Orkut, ...

## Basic Data Model

- Triple (row, column, timestamp) -> keys for lookup, insert, and delete API
- Arbitrary "columns" on a row-by-row basis
	- Column "family:qualifier": Family is heavyweight, qualifier lightweight
	- Column-oriented physical store: rows are sparse!

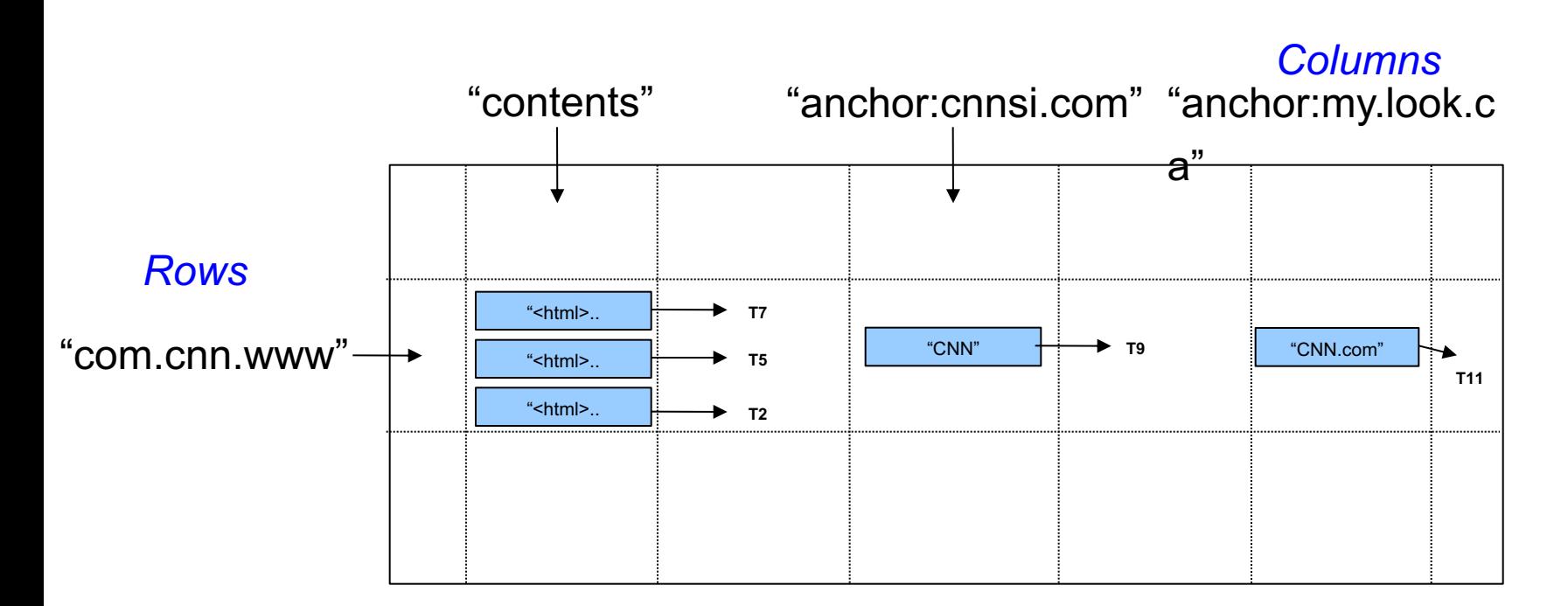

## Rows

- Name is an arbitrary string.
	- Access to data in a row is atomic.
	- Row creation is implicit upon storing data.
	- Transactions within a row
- Rows ordered lexicographically
	- Rows close together lexicographically usually on one or a small number of machines.
- Does not support relational model
	- No table wide integrity constants
	- No multirow transactions

## **MapReduce**

- A parallel programming model and an associated implementation for processing and generating large data sets.
- A user specified **map** function processes a key/value pair to generate a set of intermediate key/value pairs.
- A user specified **reduce** function merges all intermediate values associated with the same intermediate key.
- Programs written in this functional style are automatically parallelized and executed on a large cluster of commodity machines.

# Motivation

- Large-Scale Data Processing
	- Want to use 1000s of CPUs
		- But don't want hassle of *managing* things
- MapReduce runtime provides
	- Automatic parallelization & distribution
	- Fault tolerance
	- I/O scheduling
	- Monitoring & status updates

# Map/Reduce

#### • Map/Reduce

- Programming model from Lisp – (and other functional languages)
- Many problems can be phrased this way
- Easy to distribute across nodes
- Failure/retry semantics

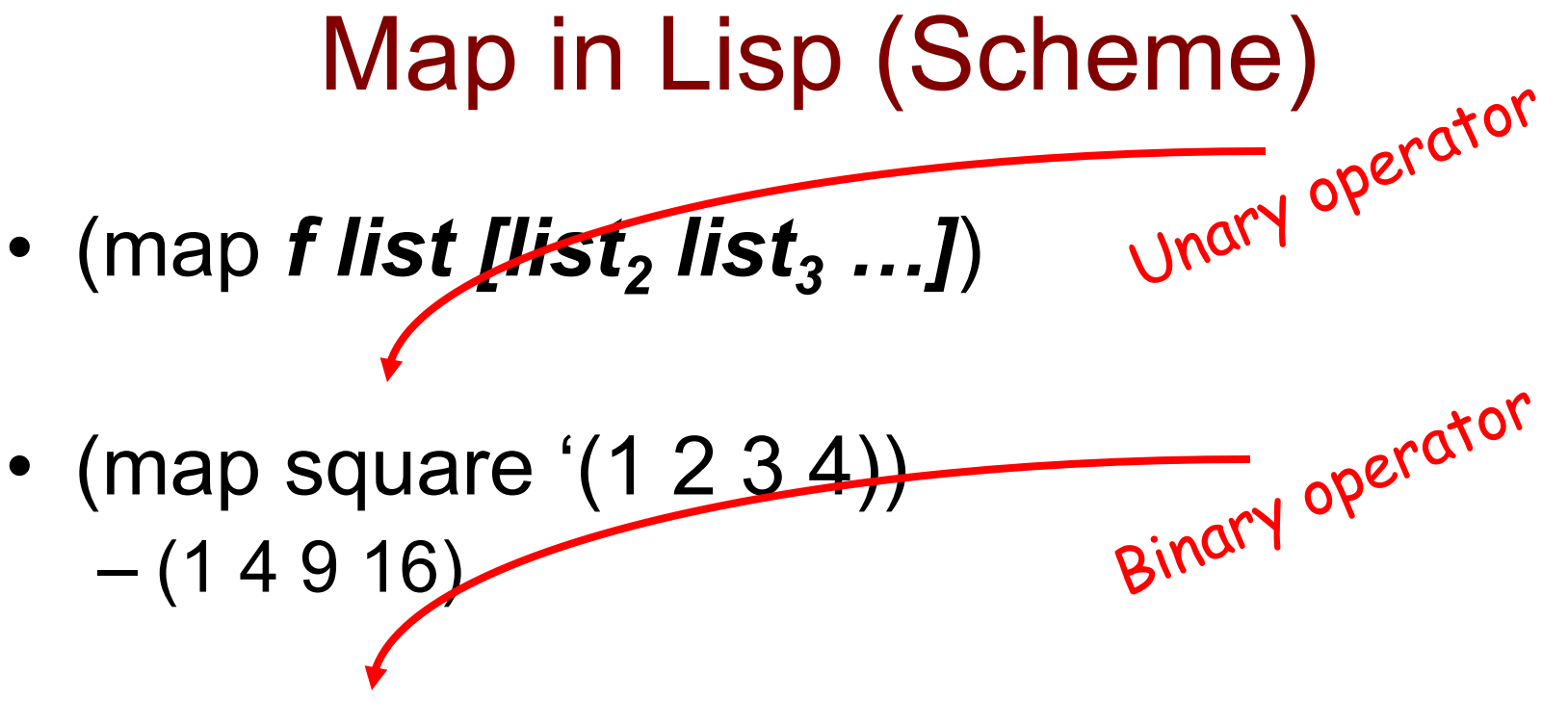

• (reduce  $+$  '(1 4 9 16))

#### – 30

• (reduce + (map square (map  $- I_1 I_2$ )))

# Map/Reduce at Google

- map(key, val) is run on each item in set – emits new-key / new-val pairs
- reduce(key, vals) is run for each unique key emitted by map()
	- emits final output

### count words in docs

- Input consists of (url, contents) pairs
- map(key=url, val=contents):
	- For each word *w* in contents, emit (w, "1")
- reduce(key=word, values=uniq\_counts):
	- Sum all "1"s in values list
	- Emit result "(word, sum)"

# Count, **Illustrated**

map(key=url, val=contents):

For each word *w* in contents, emit (w, "1") reduce(key=word, values=uniq\_counts): Sum all "1"s in values list Emit result "(word, sum)"

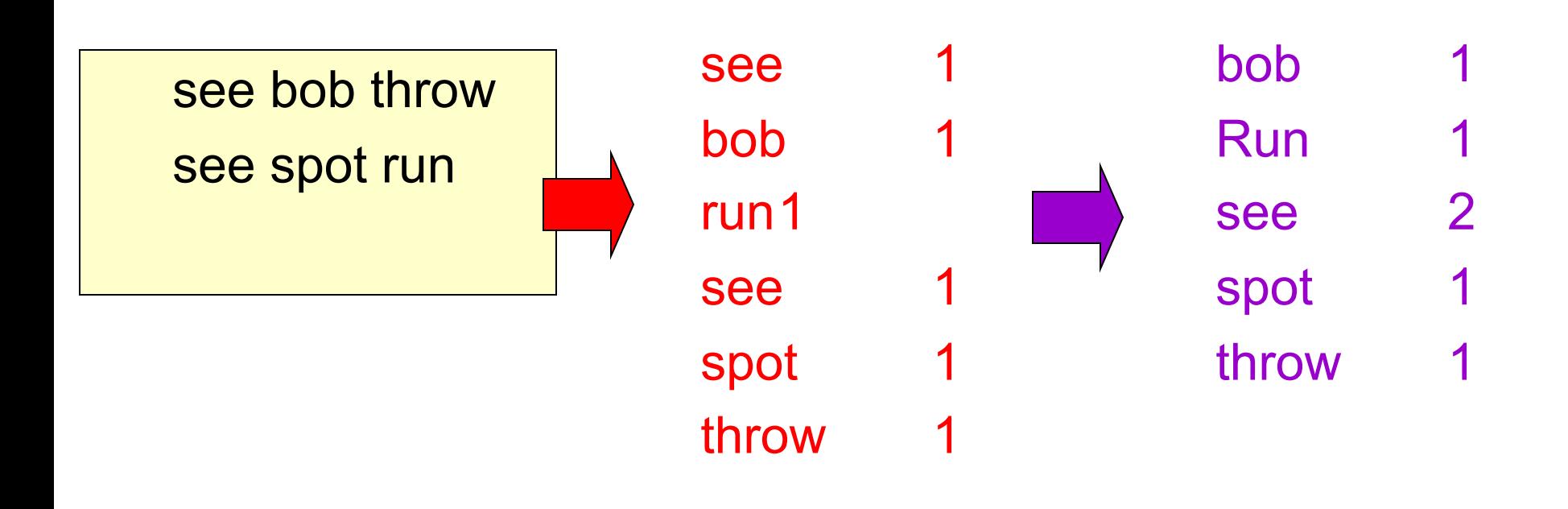

Grep

- Input consists of (url+offset, single line)
- map(key=url+offset, val=line):
	- If contents matches regexp, emit (line, "1")
- reduce(key=line, values=uniq\_counts):
	- Don't do anything; just emit line

## Reverse Web-Link Graph

- Map
	- For each URL linking to target, …
	- Output <target, source> pairs
- Reduce
	- Concatenate list of all source URLs
	- Outputs: <target, *list* (source)> pairs

# Implementation Overview

#### Typical cluster:

- 100s/1000s of 2-CPU x86 machines, 2-4 GB of memory
- Limited bisection bandwidth
- Storage is on local IDE disks
- GFS: distributed file system manages data
- Job scheduling system: jobs made up of tasks, scheduler assigns tasks to machines

Implementation is a C++ library linked into user programs

# MapReduce Runtime System

- How is this distributed?
	- Partition input key/value pairs into chunks, run map() tasks in parallel
	- **After all map()s are complete, consolidate all** emitted values for each unique emitted key
	- **Partition space of output map keys, and run** reduce() in parallel
- If map() or reduce() fails, reexecute!

## Distributed Execution

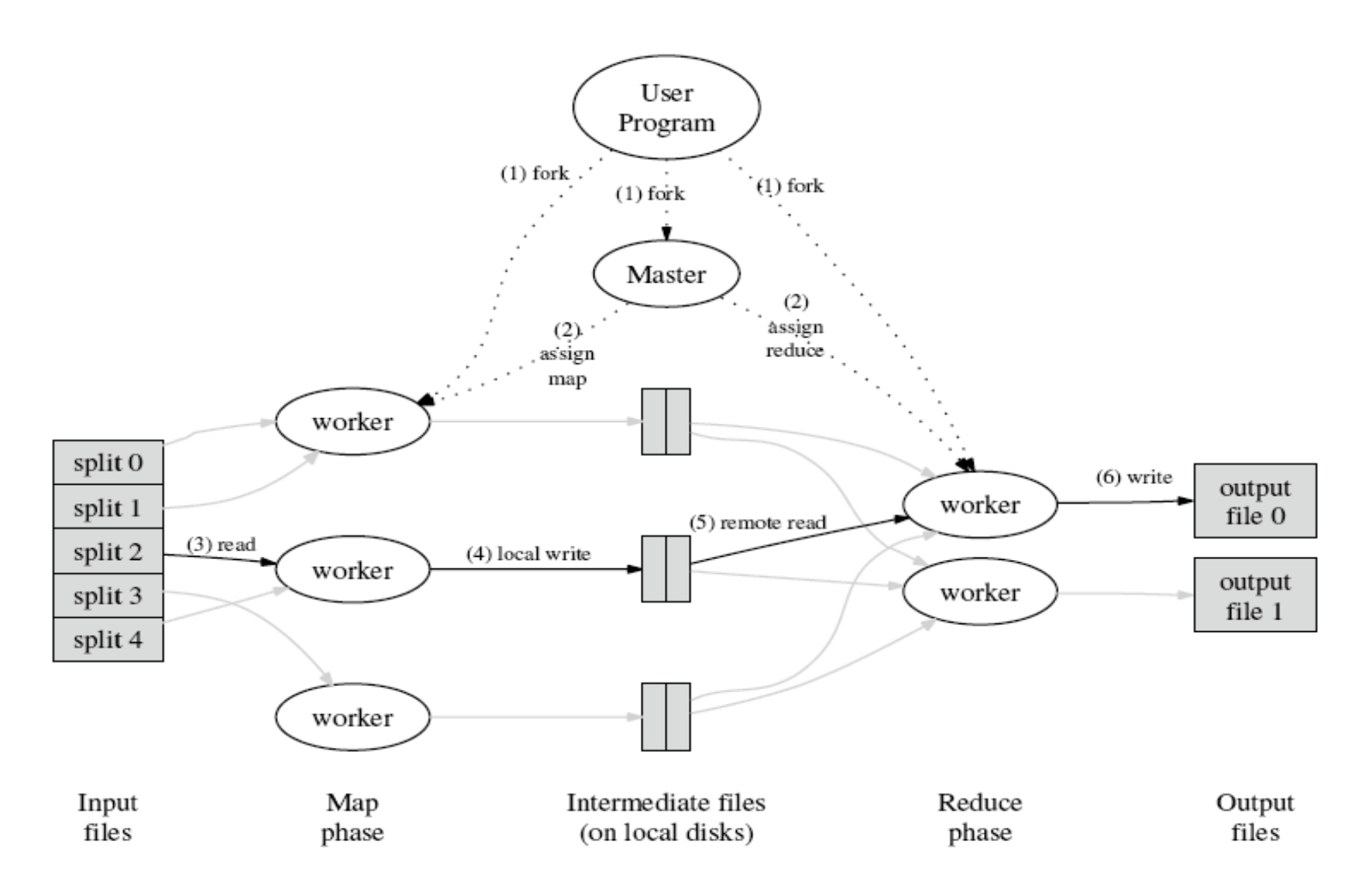

#### **Example: Count word occurrences**

```
map(String input key, String input value):
  // input_key: document name 
  // input value: document contents
  for each word w in input value:
    EmitIntermediate(w, "1"); 
reduce(String output_key, Iterator 
  intermediate values):
  // output_key: a word 
  // output values: a list of counts
  int result = 0;
  for each v in intermediate values:
    result += ParseInt(v);
 Emit(AsString(result));
```
# **Example vs. Actual Source Code**

- Example is written in pseudo-code
- Actual implementation is in C++, using a MapReduce library
- Bindings for Python and Java exist via interfaces
- True code is somewhat more involved (defines how the input key/values are divided up and accessed, etc.)

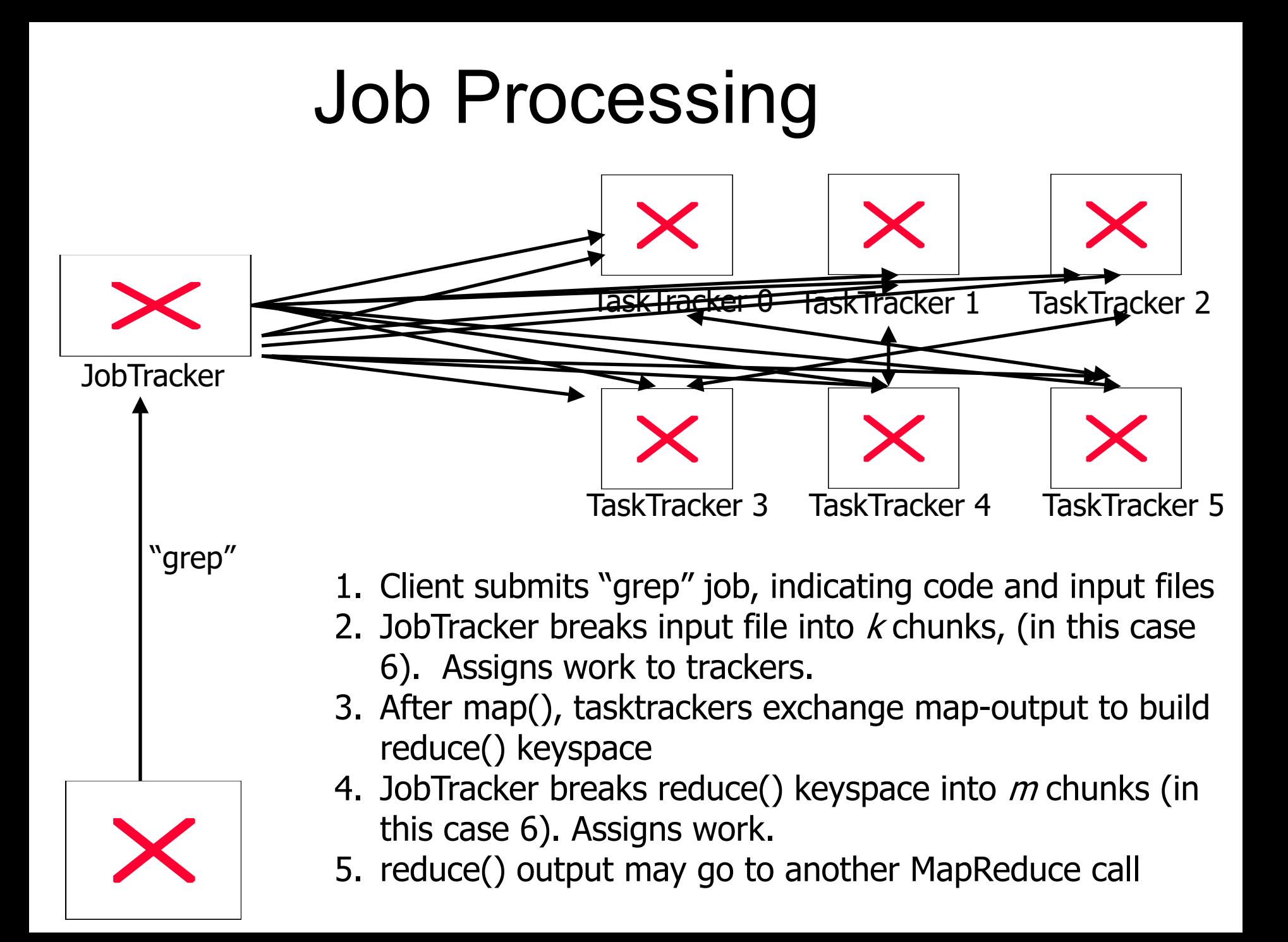

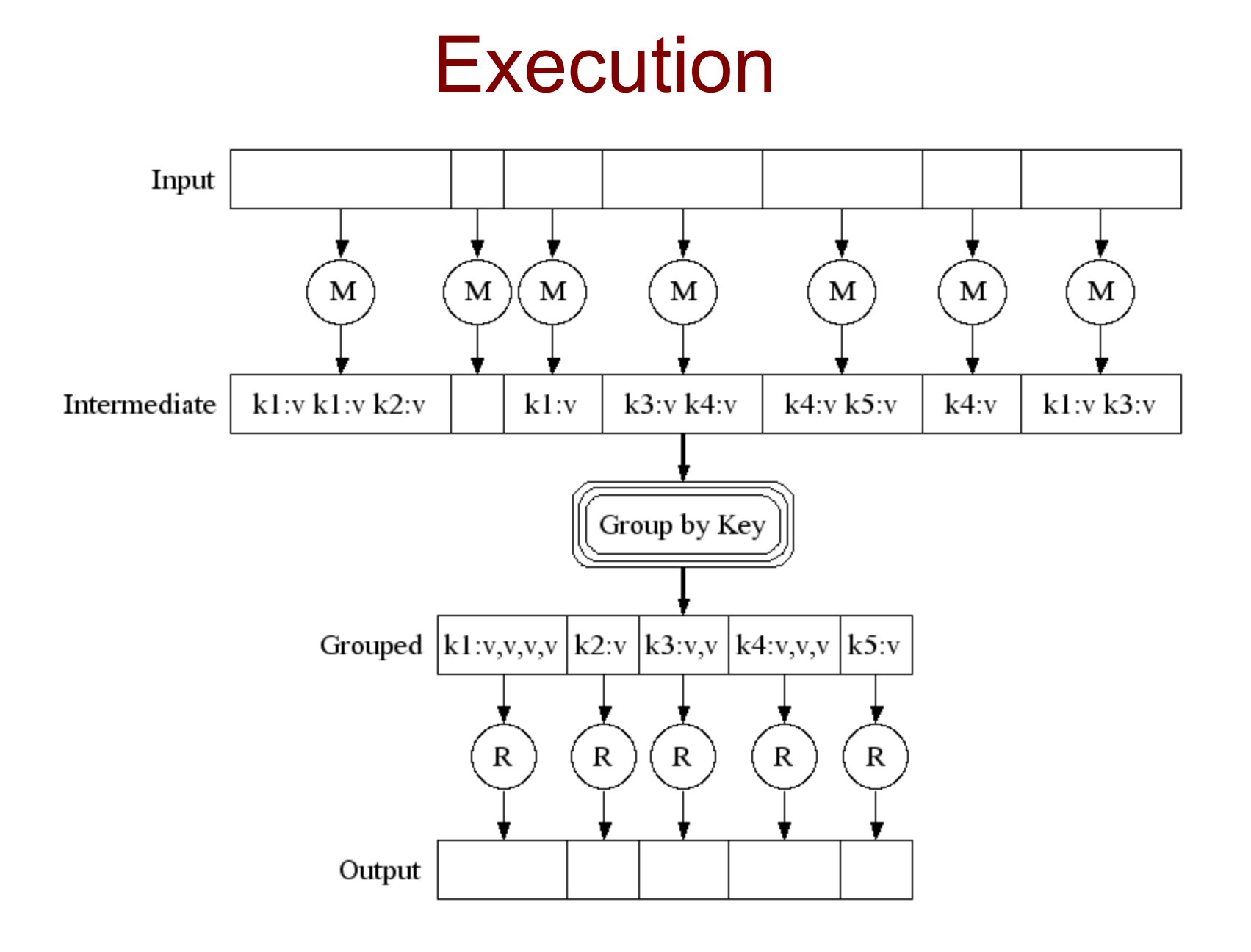

### Parallel Execution

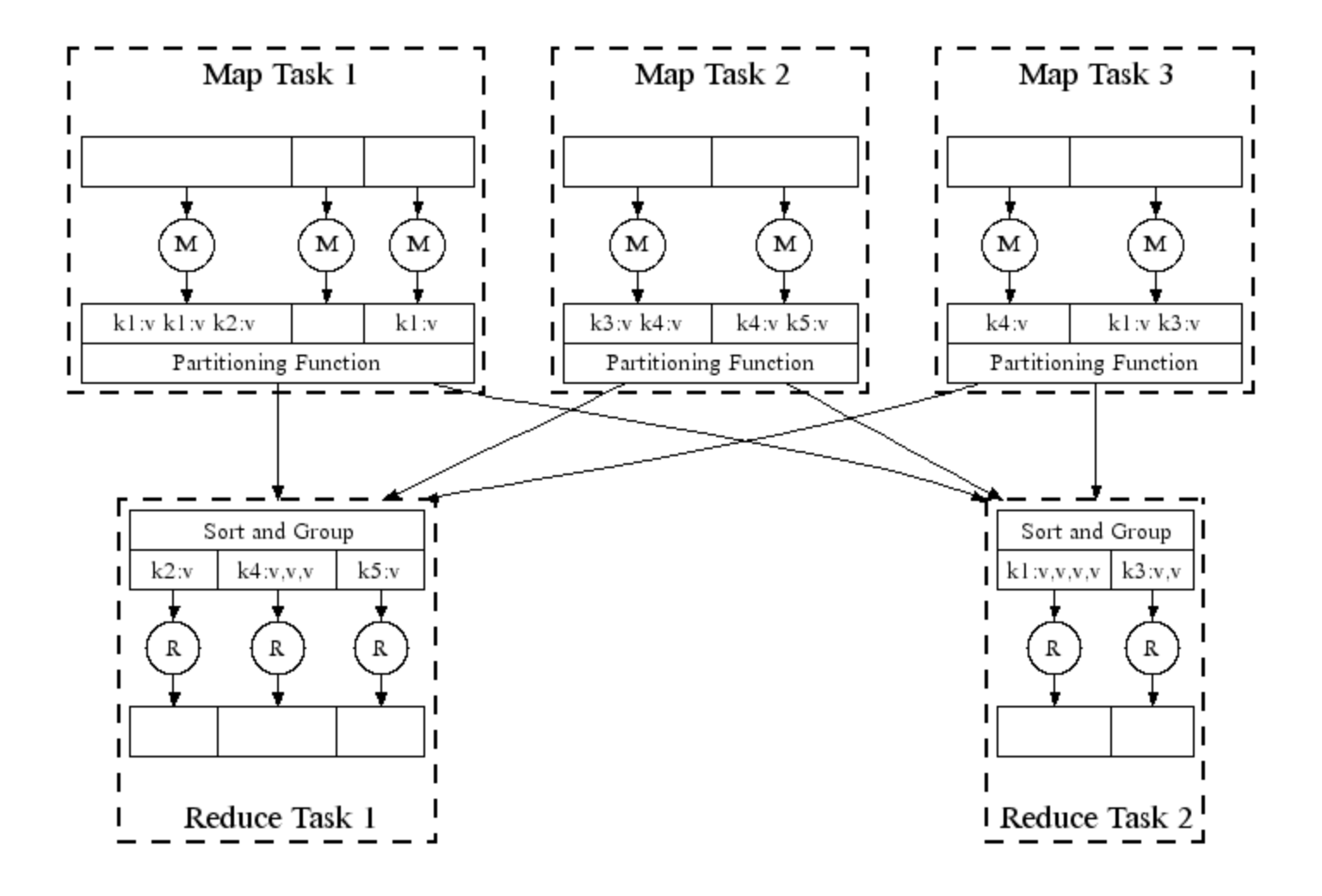

# Fault Tolerance

Handled via re-execution

- Detect failure via periodic heartbeats
- Re-execute completed + in-progress *map* tasks (why?)
- Re-execute in progress *reduce* tasks (why?)
- Task completion committed through master

Robust: lost 1600/1800 machines once  $\rightarrow$  finished ok

# **Refinement: Redundant Execution**

Slow workers significantly delay completion time

- Other jobs consuming resources on machine
- Bad disks w/ soft errors transfer data slowly
- Weird things: processor caches disabled (!!)

Solution: Near end of phase, spawn backup tasks

– Whichever one finishes first "wins"

Dramatically shortens job completion time

# Refinement: Locality Optimization

- Master scheduling policy
	- Ask GFS for locations of replicas of input file blocks
	- Map tasks typically split into 64MB (GFS block size)
	- Map tasks scheduled so GFS input block replica are on same machine or same rack
- Effect
	- Thousands of machines read input at local disk speed
		- Without this, rack switches limit read rate

# Refinement Skipping Bad Records

- Map/Reduce functions sometimes fail for particular inputs
	- Best solution is to debug & fix
		- Not always possible  $\sim$  third-party source libraries
	- On segmentation fault:
		- Send UDP packet to master from signal handler
		- Include sequence number of record being processed
	- If master sees two failures for same record:
		- Next worker is told to skip the record

## Performance

#### Tests run on cluster of 1800 machines:

- 4 GB of memory
- Dual-processor 2 GHz Xeons with Hyperthreading
- Dual 160 GB IDE disks
- Gigabit Ethernet per machine
- Bisection bandwidth approximately 100 Gbps

#### Two benchmarks:

- MR GrepScan 1010 100-byte records to extract records matching a rare pattern (92K matching records)
- MR SortSort 1010 100-byte records (modeled after TeraSort benchmark)

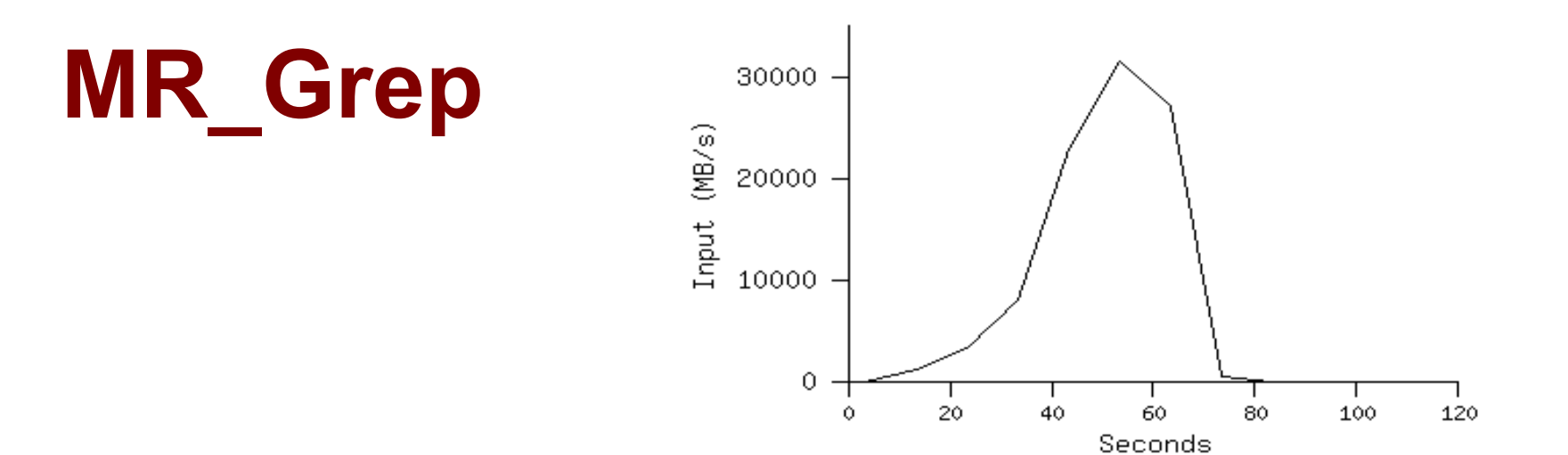

#### Locality optimization helps:

- 1800 machines read 1 TB at peak ~31GB/s
- W/out this, rack switches would limit to 10 GB/s

### Startup overhead is significant for short jobs

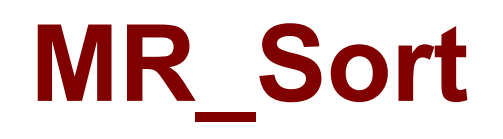

#### **Normal No backup tasks 200 processes killed**

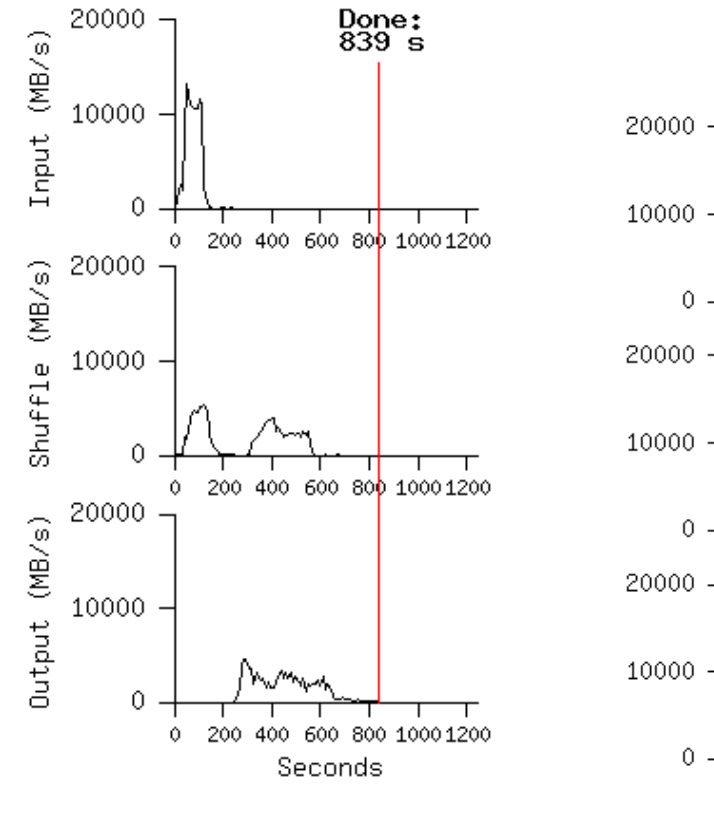

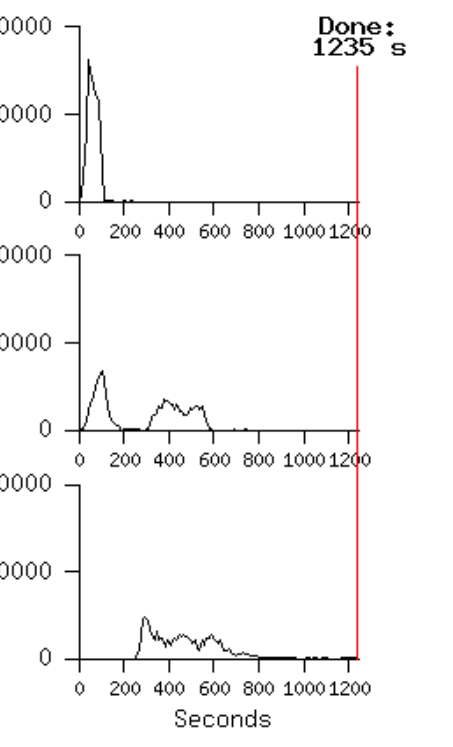

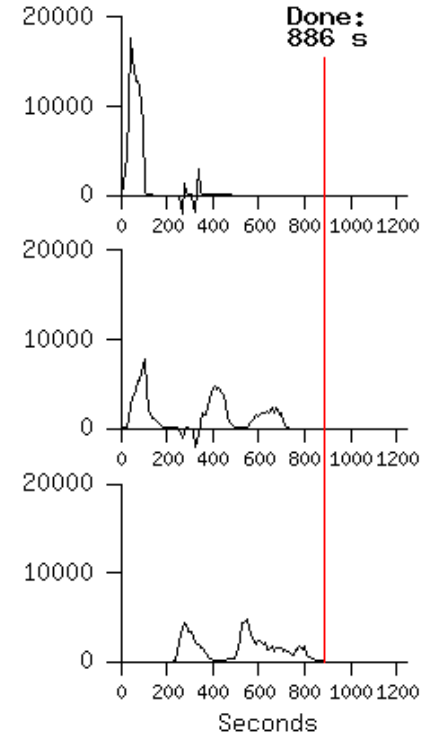

- Backup tasks reduce job completion time a lot!
- System deals well with failures

# MapReduce Summary

- MapReduce has proven to be a useful distributed programming abstraction
- Greatly simplifies large-scale data-intensive computing
- Functional programming paradigm can be applied to many data analysis applications
- Fun to use: focus on problem, let library deal with messy details

# What is Stream Processing?

#### *Minimizing time to react*

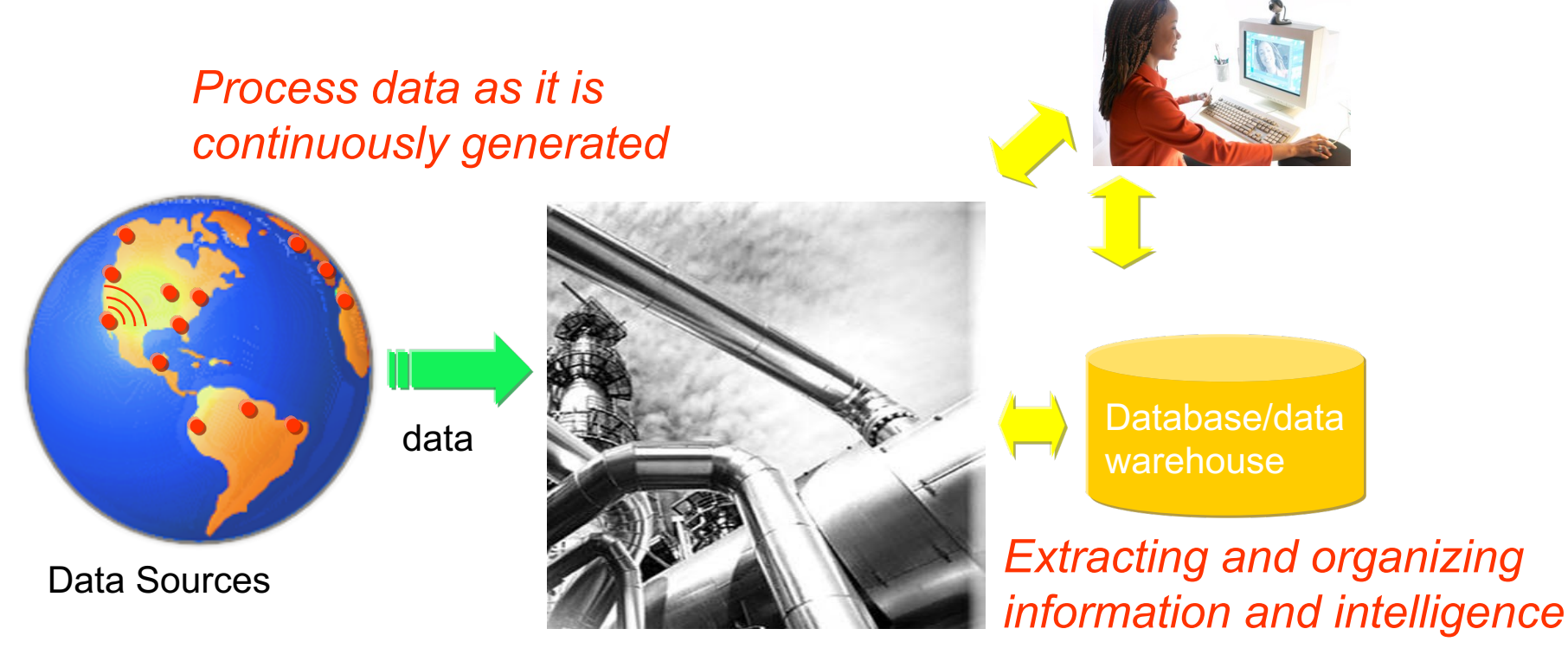

Stream Processing System

# What Makes a Stream Processing System?

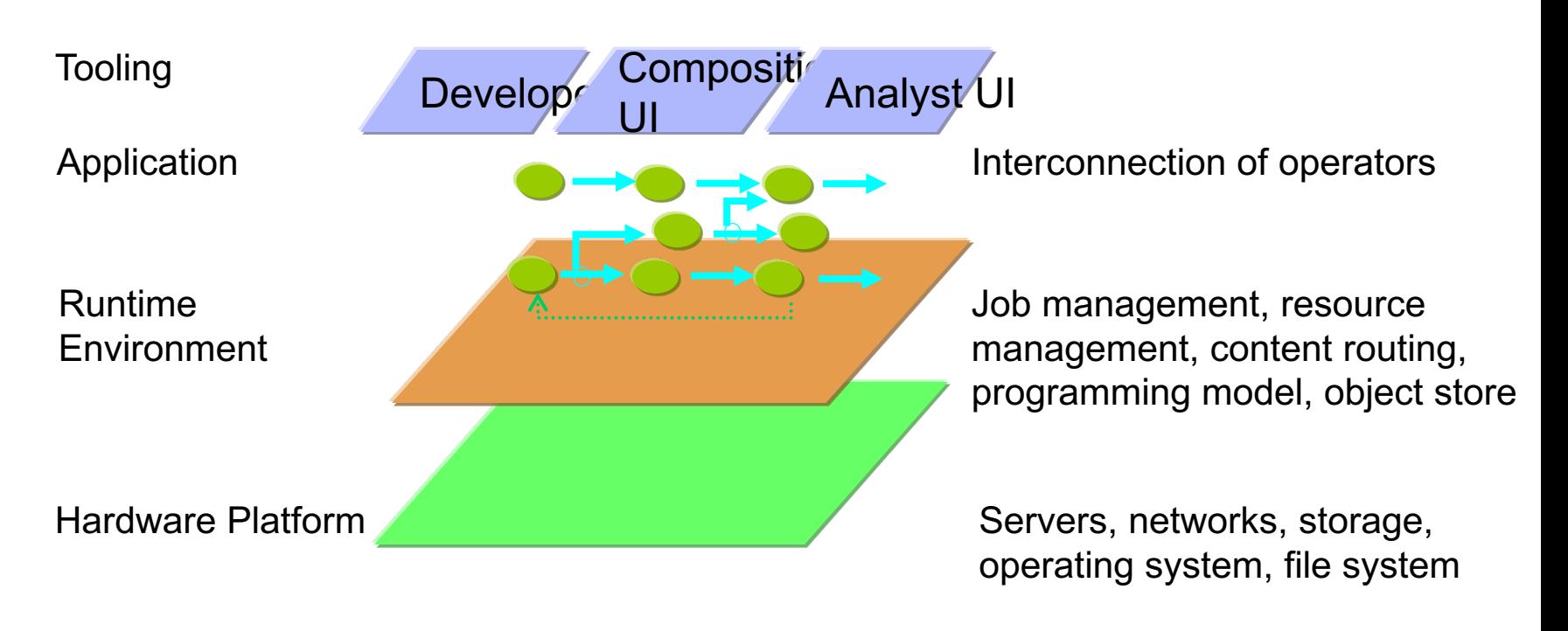

Stream Processing System

# System S Stream Processing

- New *stream* computing paradigm
- Pull information from anywhere in real time
- Ultra-low latency, ultra-high throughput
- **Scalable**

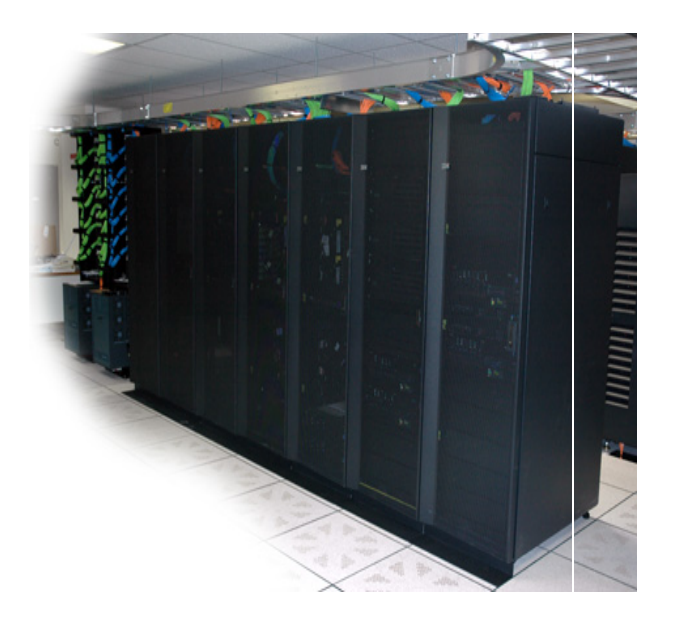

# System S: A Closer Look

*System S continually adapts to new inputs, new modalities* 

*Analytics may be a combination of provided and user-developed/legacy*

*operators*

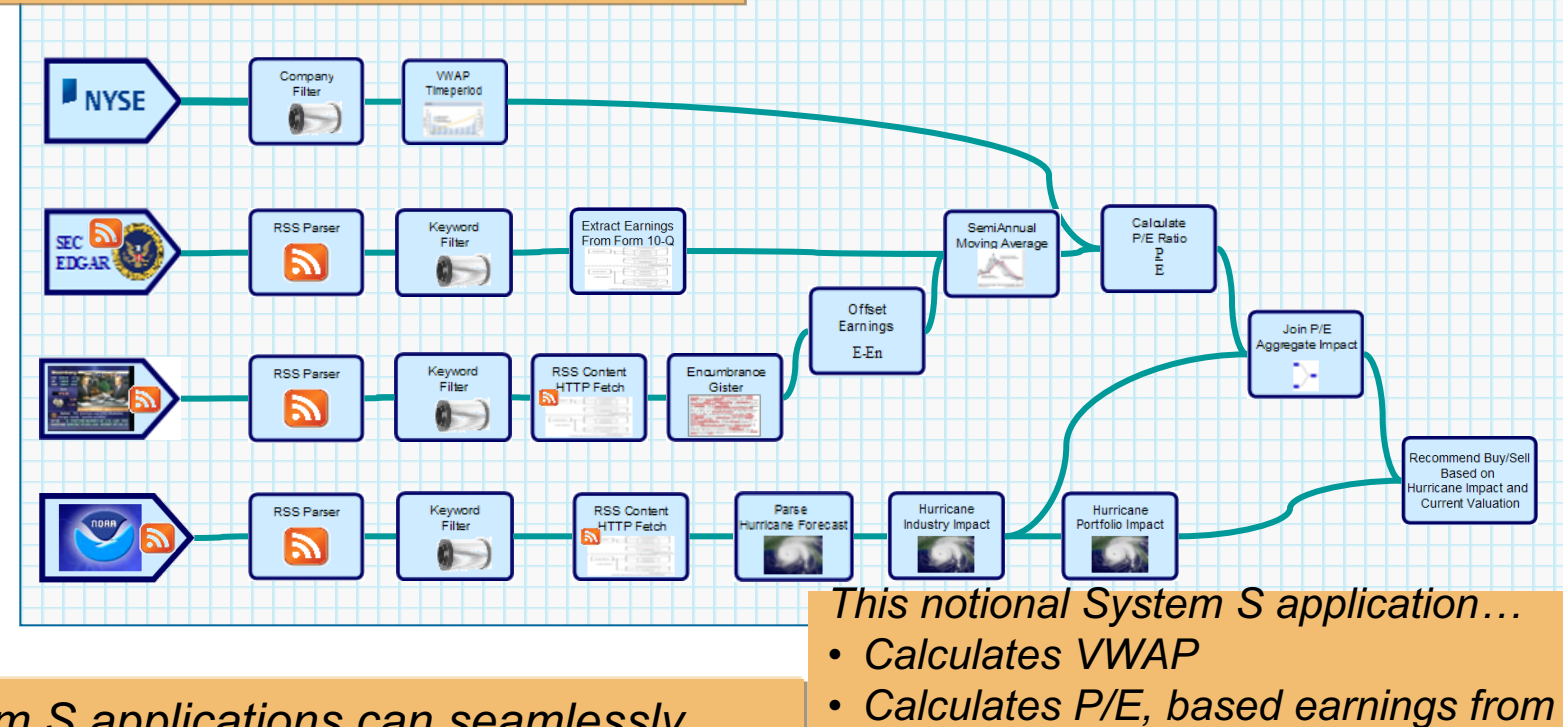

37 *unstructured dataSystem S applications can seamlessly process structured (event) and* 

- *Edgar*
- *Refines earnings based on encumbrances identified in newsfeeds*

#### SPADE Building Blocks Classifiers, Annotators, Correlators, Filters, Aggregators

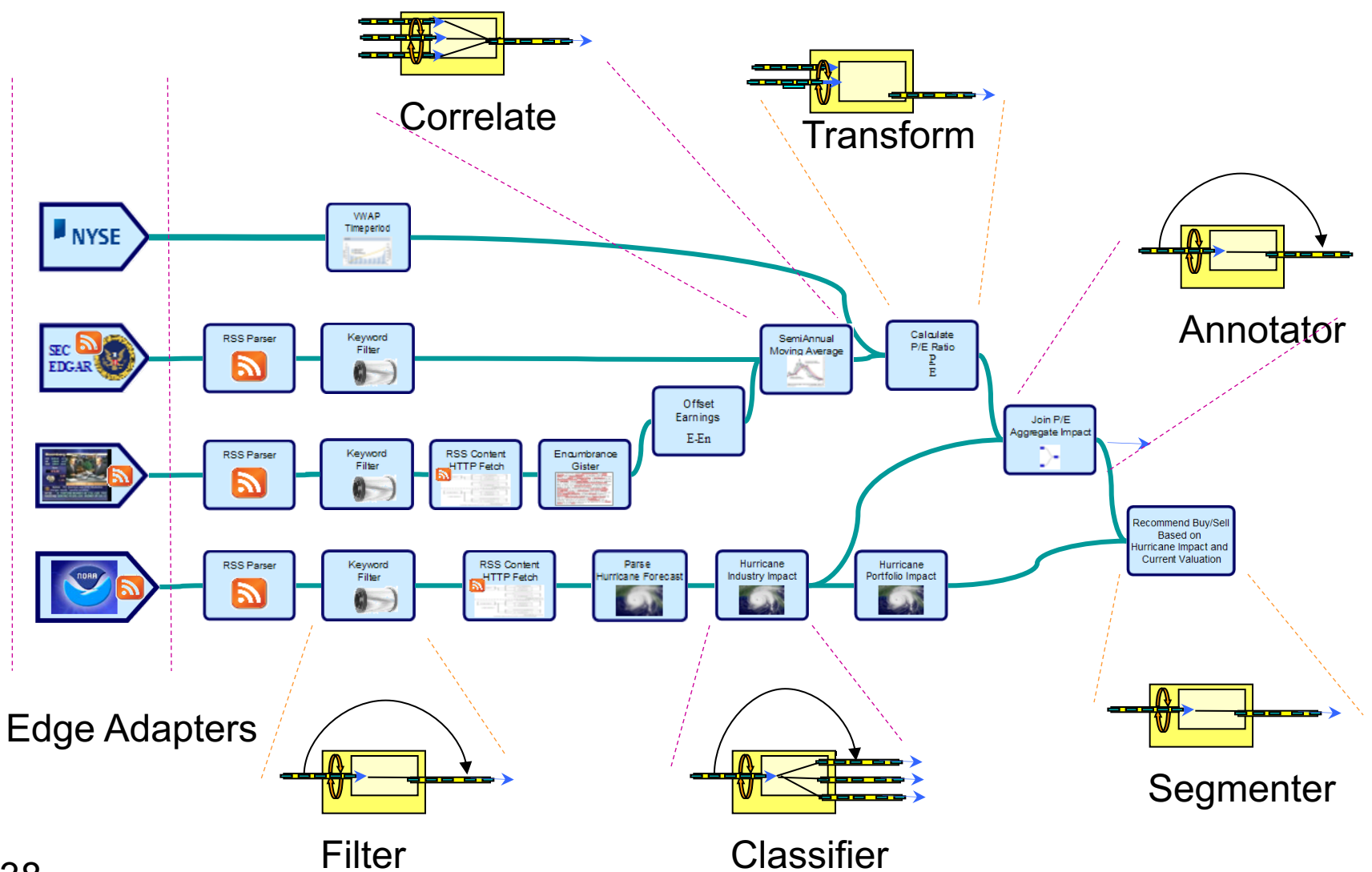

# Application Programming

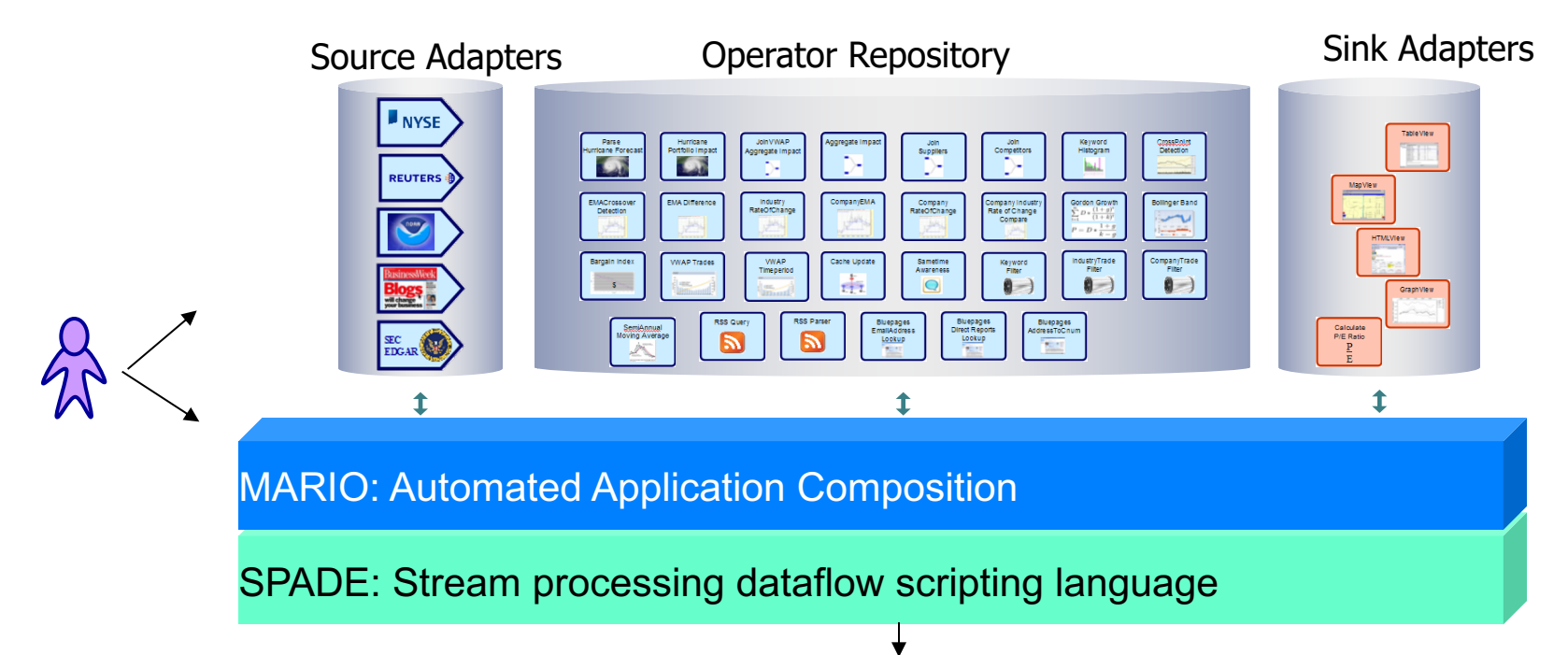

- **Consumable**
- Reusable set of operators
- Connectors to external static or streaming data sources and sinks

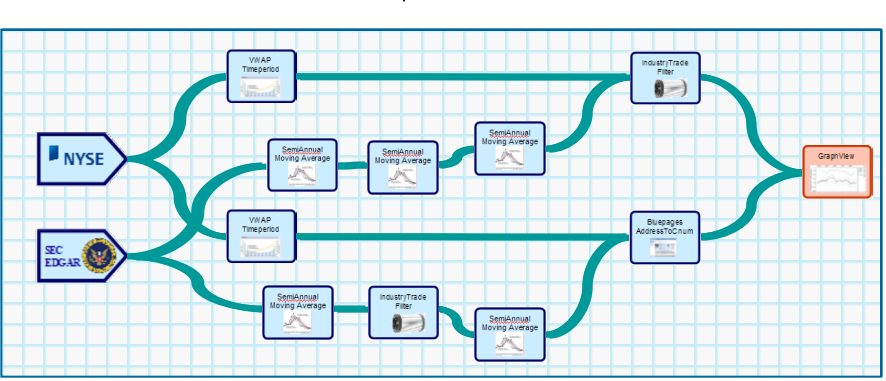

Platform Optimized Compilation

## SPADE

- SPADE (*Stream Processing Application Declarative Engine*) is an intermediate language for streaming applications.
	- Simplifies design of applications used by System S
	- Hides complexities of
		- manipulating data streams (e.g., contains generic language support for data types and building block operations)
		- fanning out applications to distributed heterogeneous nodes
		- transporting data through diverse computer infrastructures (ingesting external data, routing intermediate results, looping in feedback, branching, outputing the results, ...)

#### [Application] SourceSink trace

#### [Typedefs] typespace sourcesink

typedef id\_t Integer typedef timestamp\_t Long

#### [Program]

in nin nin  $($ <sup> $\odot$ </sup> Source Aggregate Functor Sink

// virtual schema declaration vstream Sensor (*id* : id\_t, *location* : Double, *light* : Float, *temperature* : Float, *timestamp* :

timestamp t)

// a source stream is generated by a Source operator – in this case tuples come from an input file stream SenSource ( schemaFor(Sensor) )

:= Source( ) [ "file:///SenSource.dat" ] {}

// this intermediate stream is produced by an Aggregate operator, using the SenSource stream as input

```
stream SenAggregator ( schemaFor(Sensor) )
```
:= Aggregate( SenSource <count(100),count(1)> ) [ *id* . *location* ]

{ Any(*id*), Any(*location*), Max(*light*), Min(*temperature*), Avg(*timestamp*) }

// this intermediate stream is produced by a functor operator stream SenFunctor ( *id*: Integer, *location*: Double, *message*: String ) := Functor( SenAggregator ) [ log(*temperature*,2.0)>6.0 ] { *id*, *location*, "Node "+toString(*id*)+ " at location "+toString(*location*) }

// result management is done by a sink operator – in this case produced tuples are sent to a socket Null := Sink( SenFunctor ) [ "cudp://192.168.0.144:5500/" ] {}

## System S Runtime Services

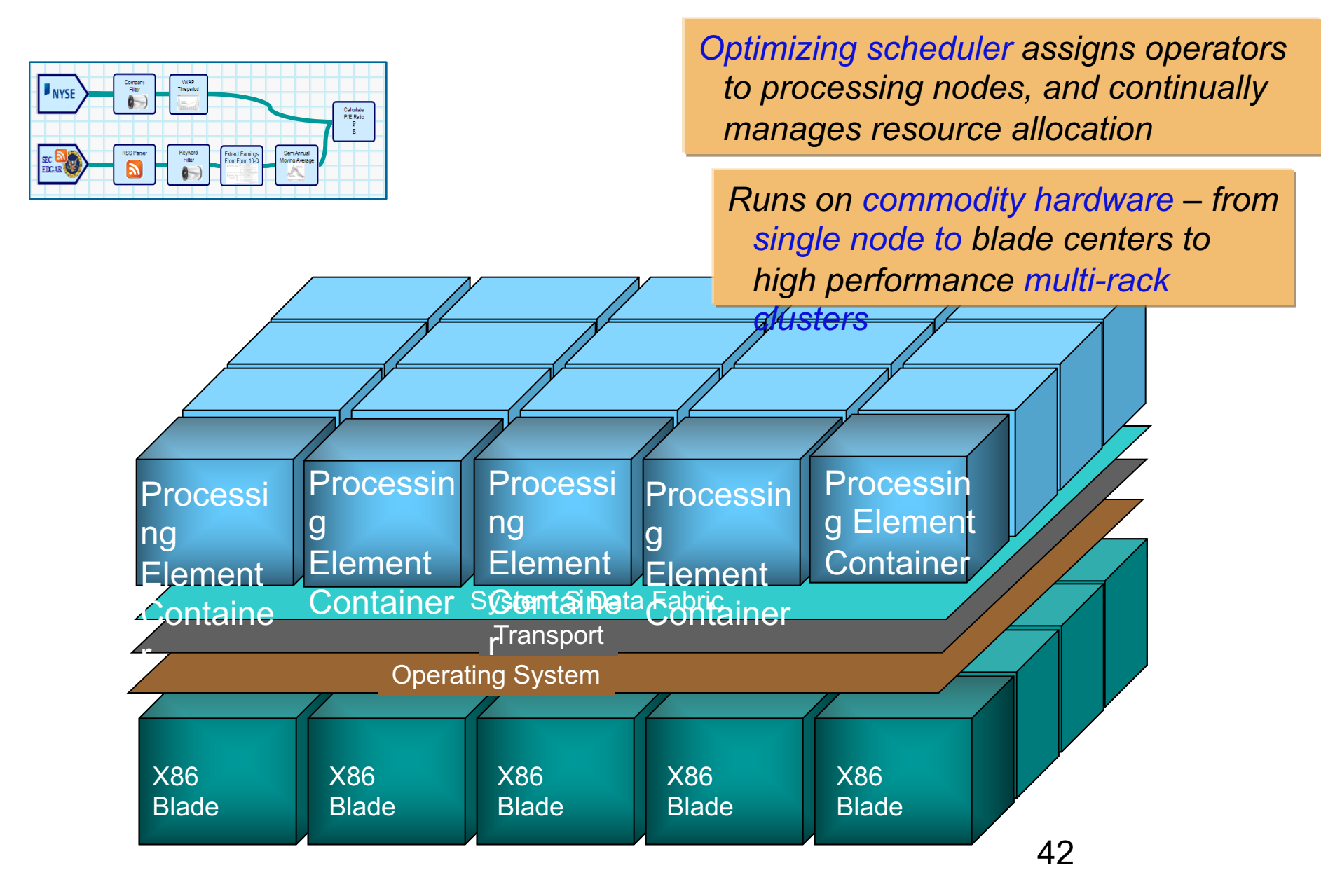

## System S Runtime Services

*Adapts to changes in manages resource allocation resources, workload, data rates*

*Optimizing scheduler assigns operators to processing nodes, and continually* 

*Runs on commodity hardware – from single node to blade centers to high performance multi-rack* 

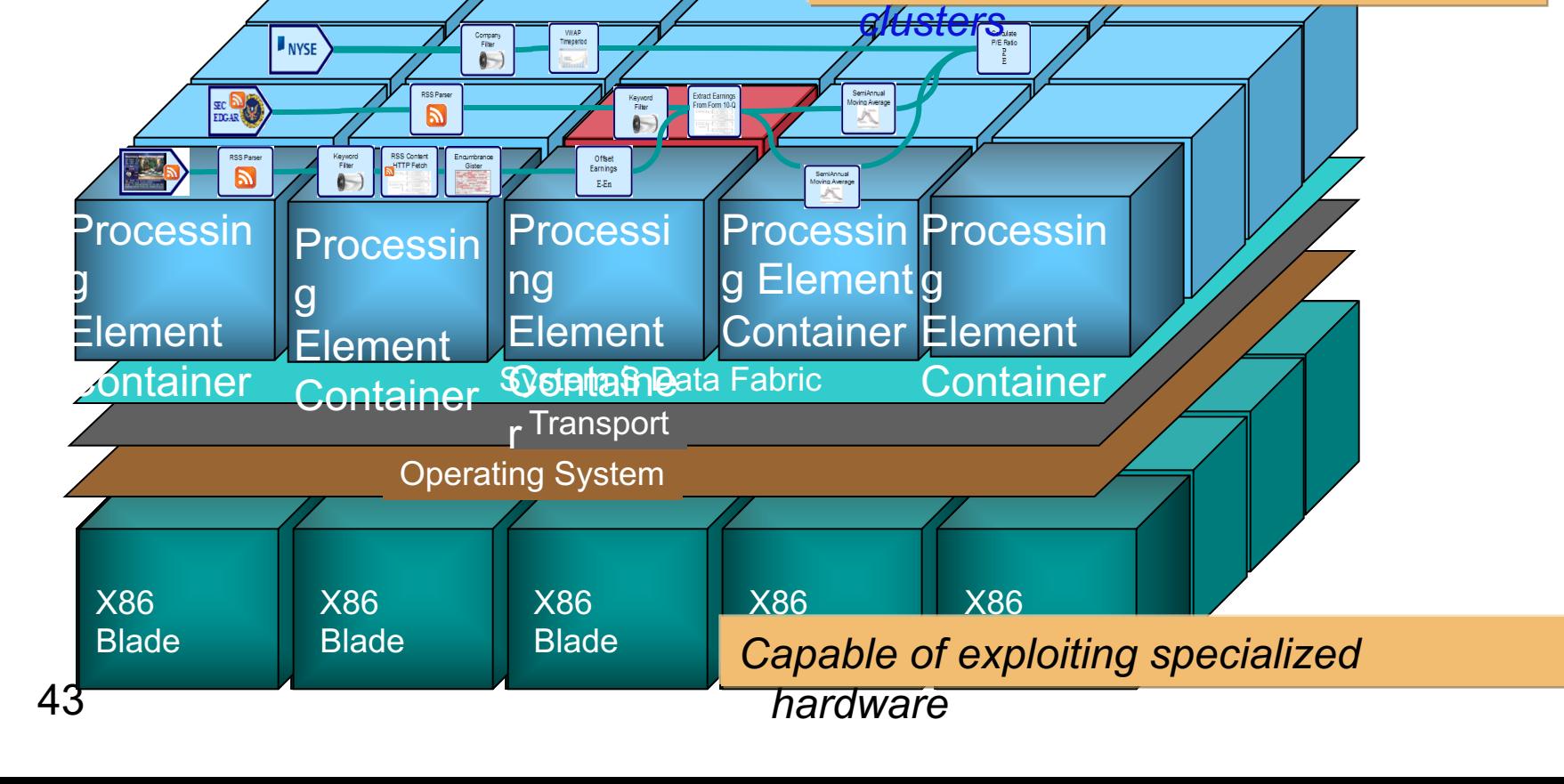

## Distributed operation

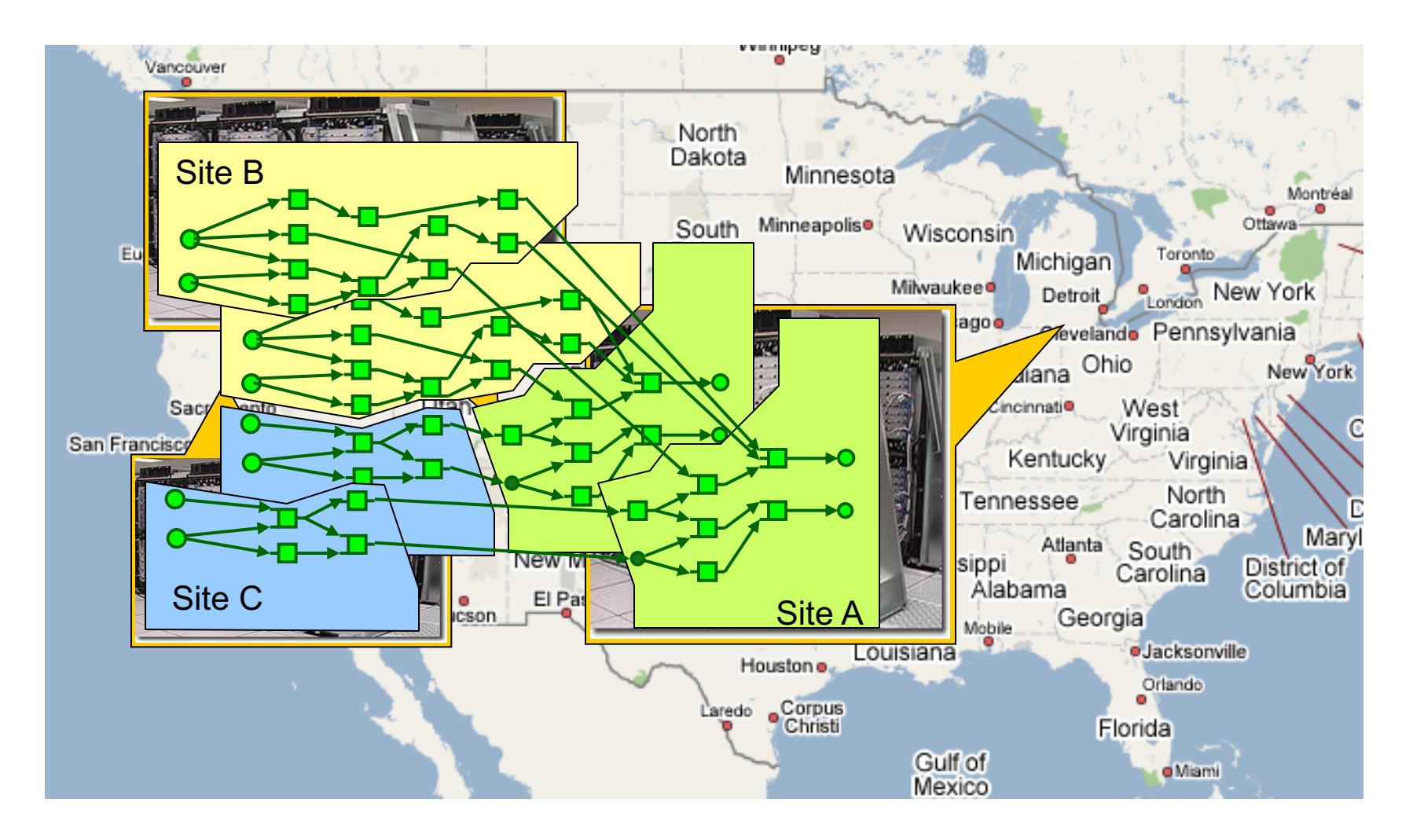

#### Summary *Simplified Processing Flow Graph*

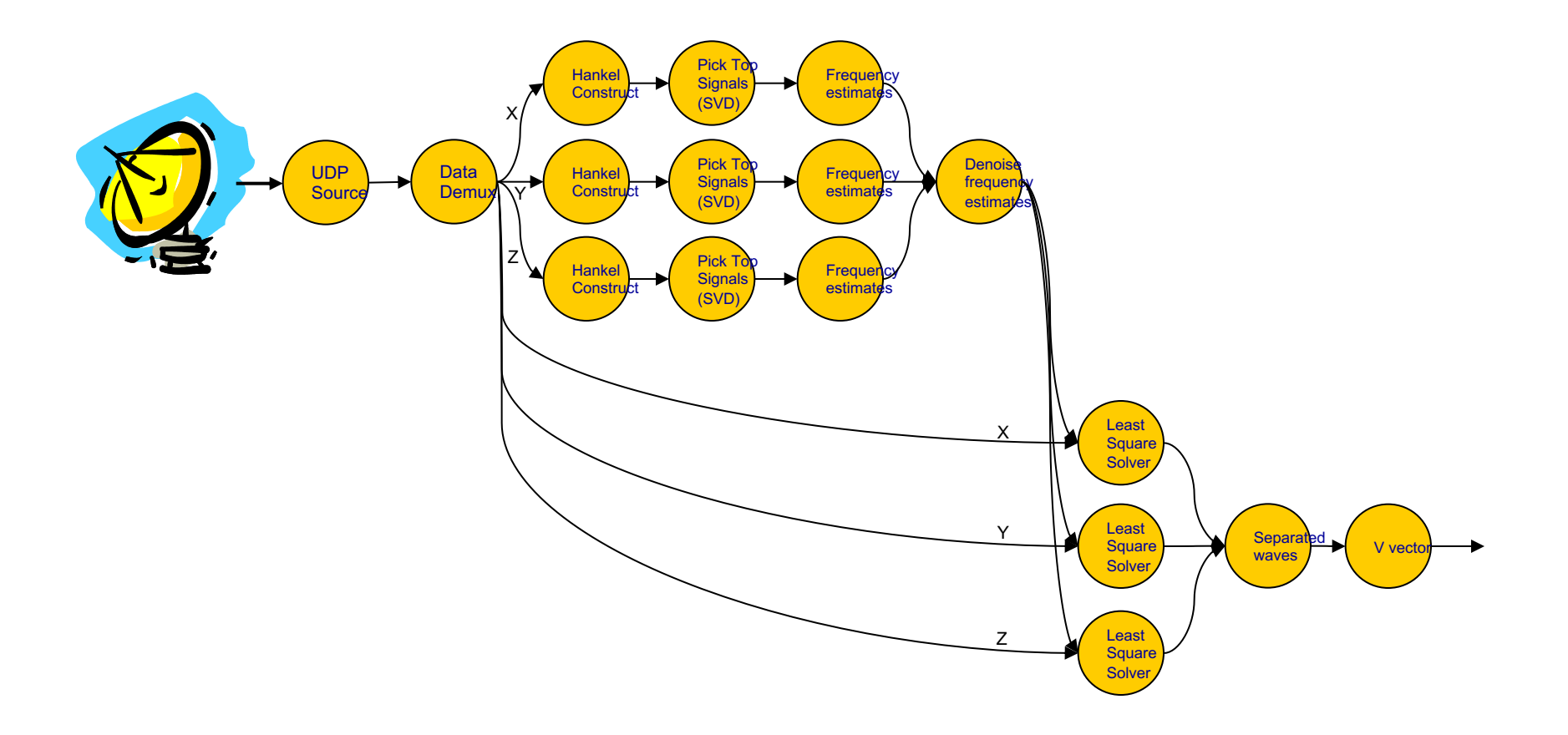